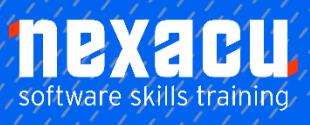

# **[R Programming Intermediate](https://nexacu.com.au/microsoft-power-bi-training-courses/power-bi-beginner/)**

## **Detailed Content**

#### **Introduction**

 $\overline{a}$ 

Review of R data types and structures Review of common syntax for accessing data in data frames

#### **Importing Data**

Importing data in RStudio Packages and functions to import data into R Using code to import data Importing data from text files (csv) Importing data from Excel

**Workflow in R** Creating reusable scripts

#### **Manipulating Data**

The *tidyverse* Summarising data Ordering data Working with dates Convert character to date Extract years from dates Extract months from dates Extract days from dates Extract days of the week from dates Add columns to a data frame Working with strings Selecting and reordering columns in a data frame Selecting rows based on values Grouping data Summarising data Identifying blank values and non-number numbers Working with data that contains missing values and nonnumber numbers Removing missing values from a data set Replacing values Concatenate strings Bin continuous variables into categories

#### **Working with Relational Data**

Add new variables to a data frame from another Mutating joins and merge() Filtering joins Exporting data to a file

#### **Basic Exploratory Data Analysis**

Choosing the right chart for your goal Choosing the right chart for your data Univariate analysis of numeric variables Univariate analysis of categorical variables Multivariate analysis of numeric variables Multivariate analysis of numeric and categorical variables Multivariate analysis of categorical variables

#### **Univariate Analysis**

Exploring the data distribution Central tendency Spread **Outliers** Shape of the distribution

### **Visual Representation of**

**Distributions Histograms Boxplots** Dot charts / dot plots Stem and leaf plots Bar and column charts

#### **Multivariate Analysis**

Scatterplots and scatterplot matrix **Correlations** Bar and column charts

Line charts Customising charts in R Other graphics options

#### **Basic Modelling**

Modelling for prediction Create a linear model How good is the model? **Assumptions** Making predictions from the model